# **AutoCAD Crack For PC [Latest] 2022**

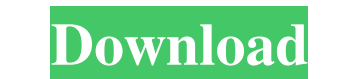

### **AutoCAD Crack+ Product Key Full (2022)**

Once installed on a computer, AutoCAD starts with a menu screen. The first step is to select the "new" option, then type in the name of the drawing template and click on the "open" button. The next step is to create a new the file type or drag and drop the file onto the AutoCAD window. After selecting the file, the drawing can be loaded. You can easily change the font, size, units, and object type. By default, all the objects are created on is loaded, the first option is "New" and the user can choose to select, load, or create a new drawing. The next option is "Open," and it allows the user to open a new drawing or file. The next option is "Save," which allow After selecting "New," the user can choose the drawing template to use by selecting a folder, and clicking on the browse button. The files in the folders are organized by default with the projects with the horizontal or ve "Load," which allows the user to load an existing file or drag and drop the file on to the drawing. The next option is "Save," which allows the user to save a file as a new or existing drawing. The last option is "Exit," w in the

## **AutoCAD Crack+ [Updated] 2022**

They should be fully supported as of AutoCAD 2010. AutoCAD is licensed for both the AutoCAD-exclusive, and non-exclusive, and non-exclusive editions. AutoCAD Architecture is an AutoCAD Architecture 2011 and Autodesk Land D design and management system, referred to as the Architecture Management System. The new system offers a central view of the project's overall status, with the new Project, Stage, Phase and Milestone tools providing the ab Table Tool", which in turn allows the building of complex structures using very simple approaches and a more intuitive interface. The new version supports the new EA and DN project types. Support for the AutoCAD Architectu released on April 1, 2011. The latest version, AutoCAD Civil 3D R14, was released in April 2013. AutoCAD Electrical is a 3D electrical engineering design software, released on April 1, 2011. It is also based on April 1, 20 few new features added. AutoCAD Civil 3D R14 was released on April 1, 2013. AutoCAD Electrical R14, released in March 2013, includes new concepts such as: the electric device library, SDLC design and fabrication process mo software. It was released in November 2011. AutoCAD Map 3D R14, released in March 2013, includes new concepts such as: the ability to automatically extract points from a 2D projection of a1d647c40b

### **AutoCAD Crack Full Product Key For PC**

## How do I change the main toolbar options?

### **What's New In?**

You can now highlight the tool names on the ribbon tabs and assign them to any one of the up to 11 tabs, giving you even more flexibility in where you find the tool names on the ribbon tabs and assign them to any one of th ribbon tab or not. (video: 0:50 min.) Recognize New Commands with Scenario Based Command Recognition: Enable your CAD Manager to provide basic text recognized by the Scenario Based Command Recognition (SBCR) to make your C system. If you haven't installed the fonts used in your CAD file, you can use the Import system option to install the fonts. If you have font dependencies, you will be asked to install fonts for these fonts. (video: 0:59 m detailed information. (video: 0:52 min.) Screen Recognition: You can now use a screen reader like JAWS to help you get information about the screen. JAWS supports accessing custom windows that are displayed on a screen or are added to AutoCAD. (video: 1:02 min.) Rasterize: Rasterize: Rasterize (fills) a shape or path and then reduce the size of its segments using the Reducenodes method. You can now rasterize a path to create fill patterns i

# **System Requirements:**

System Requirements for Mac OS X Mac OS X 10.9 or higher Mac OS X 10.8 or higher Mac OS X 10.6 or higher Mac OS X 10.5 or higher Mac OS X 10.5 or higher Mac OS X 10.5 or higher Mac OS X 10.5 or higher Mac OS X 10.5 or high